# Bimodality Index

#### Kevin R. Coombes

May 6, 2019

### Contents

| L | Simulated Data              | 1 |
|---|-----------------------------|---|
| 2 | Computing the Bimodal Index | 1 |
| 3 | Appendix                    | 2 |

### 1 Simulated Data

We simulate a dataset.

At present, this dataset has no interesting structure; all genes have their expression patterns drawn from a common normal distribution. So, we shift the means by three standard deviations for half the samples for the first 100 genes.

```
> dataset[1:100, 1:30] <- dataset[1:100, 1:30] + 3</pre>
```

## 2 Computing the Bimodal Index

In order to compute the bimodal index from Wang et al. (2009) https://www.ncbi.nlm.nih.gov/pmc/articles/PMC2730180, we must load the package.

> library(BimodalIndex)

Now we call the basic function:

> bim <- bimodalIndex(dataset)</pre>

1 ...... 2 ...... 3 ..... bimodalIndex 2

#### > summary(bim)

```
mu2
                                                             delta
     mu1
                                           sigma
       :-4.3546
                           :-0.1689
                                              :0.3941
                                                                 :0.3182
Min.
                   Min.
                                      Min.
                                                         Min.
1st Qu.:-0.8958
                   1st Qu.: 0.3900
                                       1st Qu.:0.6742
                                                         1st Qu.:1.5785
Median :-0.5944
                   Median: 0.6270
                                       Median :0.7590
                                                         Median :2.0552
Mean
       :-0.6996
                   Mean
                           : 0.7922
                                       Mean
                                              :0.7690
                                                         Mean
                                                                 :1.9962
3rd Qu.:-0.3454
                   3rd Qu.: 0.9623
                                       3rd Qu.:0.8579
                                                         3rd Qu.:2.4705
       : 0.5800
                           : 4.0833
                                              :1.3067
                                                                 :4.6638
Max.
                   Max.
                                       Max.
                                                         Max.
      рi
                         ΒI
Min.
       :0.01682
                   Min.
                           :0.1589
1st Qu.:0.37812
                   1st Qu.:0.6341
Median :0.50043
                   Median: 0.8560
       :0.49958
Mean
                   Mean
                           :0.8546
3rd Qu.:0.62829
                   3rd Qu.:1.0646
       :0.98309
Max.
                   Max.
                           :2.2457
```

Here we see a suggestion that at least some of the values are likely to be above a reasonable cutoff to be called significant.

Next, we plot the results, with the known bimodal genes colored red (Figure ??). As expected, most (but not all) of the large BI values arise from the known bimodal genes. We can then use the simulations from the null model to estimate reasonable significance cutoffs when using 60 samples.

```
> summary(bim$BI[101:3000])
```

```
Min. 1st Qu. Median Mean 3rd Qu. Max.
0.1589 0.6251 0.8418 0.8285 1.0431 1.7491

> cutoffs <- quantile(bim$BI[101:3000], probs=c(0.90, 0.95, 0.99))

> cutoffs

90% 95% 99%
1.214219 1.310714 1.476804
```

Now we can assess the sensitivity of the test when using the derived cutoffs.

```
> sapply(cutoffs, function(x) sum(bim$BI[1:100] > x))
90% 95% 99%
94 91 78
```

With real data, of course, we would need to determine the significance by simulating a large number of genes from the null model, using the simulations to compute empirical p-values. Because these p-values would still be computed one gene at a time, it would be advisable to incorporate a multiple testing crierion by, for example, estimating the false discovery rate.

### 3 Appendix

This analysis was performed in the following directory:

```
> getwd()
```

bimodalIndex 3

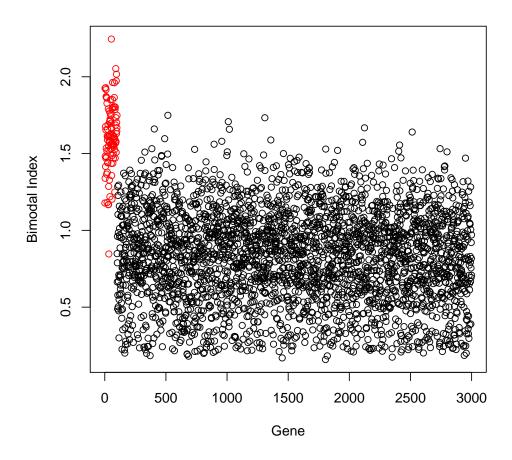

Figure 1: Scatter plot of the bimodal indices of all genes.

bimodalIndex 4

[1] "C:/Users/Kevin Coombes/AppData/Local/Temp/RtmpMTdwaY/Rbuild216876c52df8/BimodalIndex/vignettes"

This analysis was performed in the following software environment:

> sessionInfo()

R version 3.6.0 (2019-04-26)

Platform: x86\_64-w64-mingw32/x64 (64-bit) Running under: Windows 10 x64 (build 17134)

Matrix products: default

locale:

[1] LC\_COLLATE=C LC\_CTYPE=English\_United States.1252

[3] LC\_MONETARY=English\_United States.1252 LC\_NUMERIC=C

[5] LC\_TIME=English\_United States.1252

attached base packages:

[1] stats graphics grDevices utils datasets methods base

other attached packages:

[1] BimodalIndex\_1.1.9

loaded via a namespace (and not attached):

[1] compiler\_3.6.0 mclust\_5.4.3 tools\_3.6.0 oompaBase\_3.2.8 cluster\_2.0.8